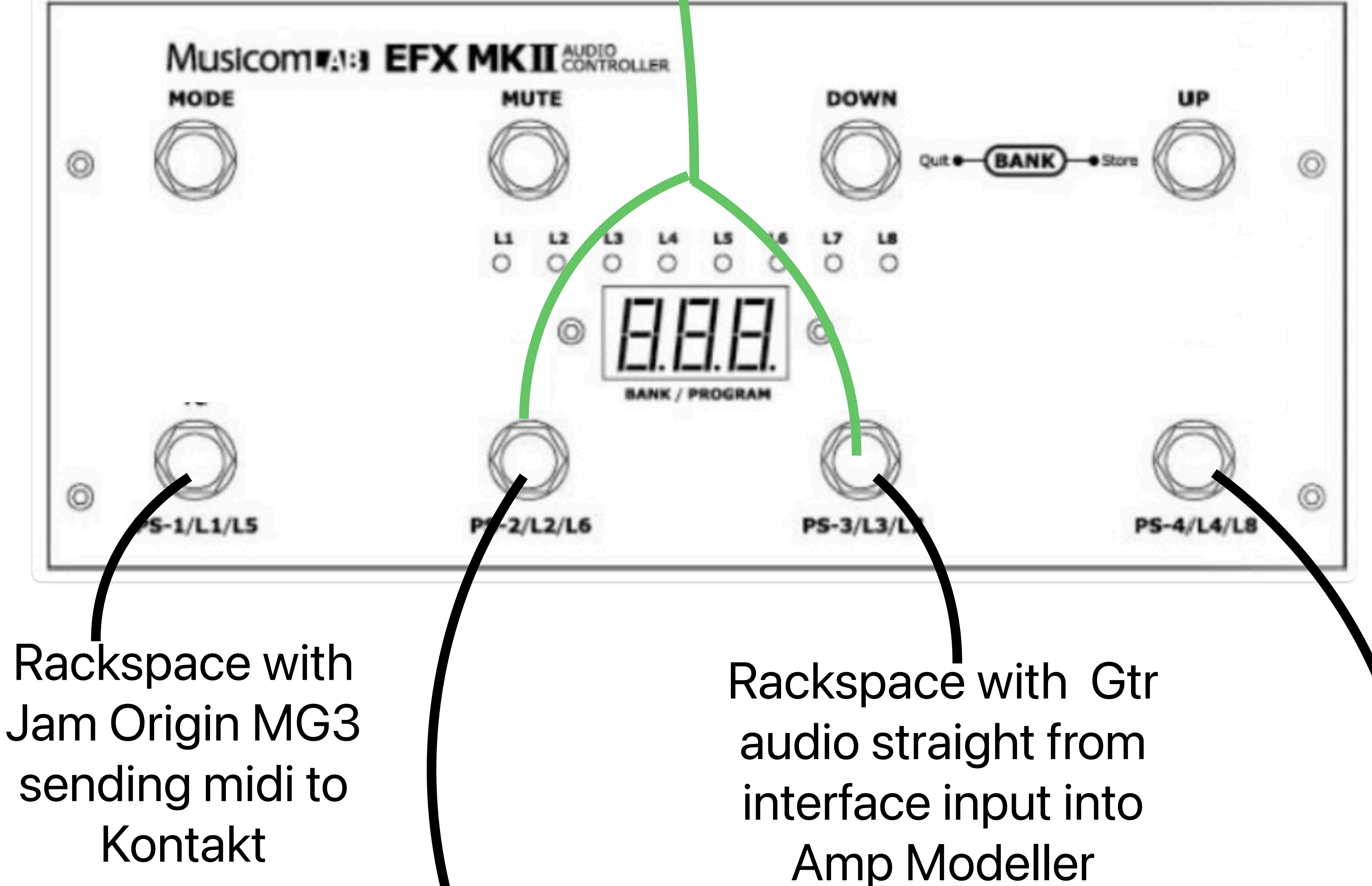

Rackspace with Gtr audio straight from interface input into Amp Modeller

Rackspace with Jam Origin MG3 sending midi to OP- $X$  II

If this rackspace (3)properties is set to *midi patch persist* and you switch from 3 to 2 in this case WHILE you are holding a note on the guitar (coming from Rackspace 3 )you will sound both patches , in essence having both patches on

If this rackspace (3)properties is set to *midi patch persist* and you switch from 3 to 2 in this case while NOT sustaining a note on the guitar (coming from Rackspace 3 )you will switch logically into patch 2 with the preset mute input and output Rack properties sounds fading in and out as expected